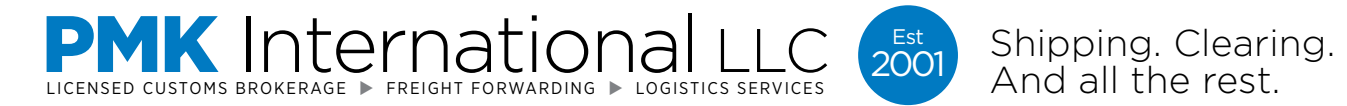

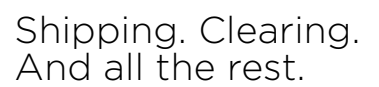

## **AD/CVD Single Shipment Statement of Non-Applicability Instructions**

2001

The Non-Applicability Statement must be completed by a "responsible party" – meaning a company representative with responsibility over U.S. imports and with sufficient knowledge to determine whether the company's products are subject to AD/CVD.

**Entry Number:** Insert the number of the entry to which the statement applies.

**Importer of Record Name:** Enter the Importer of Record's name, which should match what is on file with U.S. Customs.

**Product/SKU Number(s) and Description(s):** Enter the product/SKU number and a short description of each product to be covered by the statement. This information should be identical to the product number/ SKU and description provided on the commercial invoice.

**Tariff Number:** Enter the correct and current 10 digit U.S. tariff number for all products on the certificate.

**Country of origin:** Enter the country of manufacture (not the country of export to the U.S.).

**AD and/or CVD Case Number:** Enter the AD/CVD case number or numbers that you are certifying do not apply to the listed product(s). The correct format for cases is "A-XXX-XXX" and/or "C-XXX-XXX". This line must be completed.

**Responsible Party Signature:** Insert the physical or electronic signature of the company representative confirming non-applicability.

**Name/Title:** Print the name and title of the signing representative.

**Company:** Enter the name of the company on whose behalf the representative is signing.

**Date:** Enter the date on which the representative signed the document in the format "MM/DD/YYYY".